# Pontificating on Perl Profiling

Lisa Hagemann VP Engineering, Dyn Inc. twitter.com/lhagemann twitter.com/dyninc

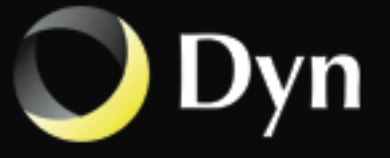

## What is Profiling?

- A way to evaluate what is your program doing.
- Commonly evaluates the behavior of the program, measuring frequency and duration of different call paths including the call paths.
- Used to evaluate areas ripe for optimization.

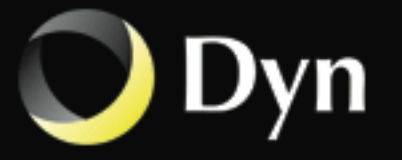

## What is Benchmarking?

Defining a measurement for comparison Benchmark time, memory, database calls

Provides data, not answers

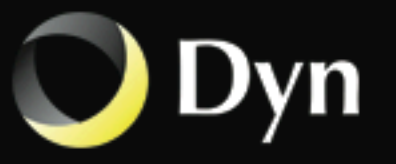

### TMTOWTDI

There's More Than One Way To Do It What's the Best way to do it?

use Benchmark;

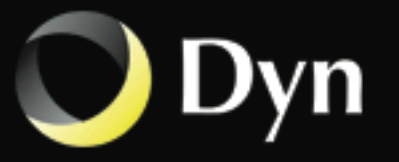

### use Benchmark;

- perldoc Benchmark
- Built in module which encapsulates a number of routines to help you figure out how long it takes to execute some code.

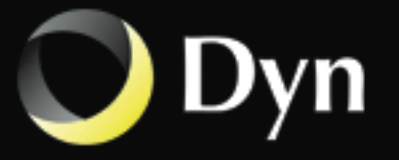

```
 1 #!/usr/bin/env perl 
  2 
  3 #List::Util::first() is slower than a for loop:
 4 
 5 use Benchmark qw(:all :hireswallclock);
 6 use List::Util qw(first);
  7 
 8 my @list = 1..100;
 9 
 10 my $results = timethese(1_000_000, {
11 'first' => sub \{ 12 my $f;
13 \text{If} = \text{first} \{ \text{1} = 5 \} \text{②} 14 return $f; 
 15 }, 
16 'loor = > sub {
 17 my $f;
 18 for (@list) {
19 if (= 5) {
20 \text{SF} = \text{S}_{-};21 last;
 22 }
 23 }
 24 return $f;
 25 }, 
 26 }); 
 27 
 28 cmpthese($results);
```
#### use Benchmark; Built in module encapsulates a number of routines to help you figure out how long it takes to execute some code. timethese (COUNT, CODEHASHREF,[STYLE]) Time COUNT iterations of CODEHASHREF. cmpthese ( COUNT, CODEHASHREF, [ STYLE ] ) or cmpthese ( RESULTSHASHREF, [ STYLE ] ) Uses timethese (or the results of a timethese() call and outputs in a comparison table

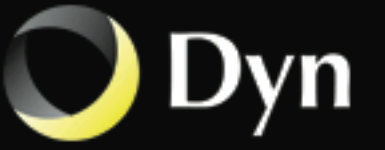

\$ perl simpleloop2.pl

Benchmark: timing 1000000 iterations of first, loop...

 first: 1.59767 wallclock secs ( 1.48 usr + 0.01 sys = 1.49 CPU) @ 671140.94/s (n=1000000)

 loop: 1.08002 wallclock secs ( 0.92 usr + 0.01 sys = 0.93 CPU) @ 1075268.82/s (n=1000000)

 Rate first loop first  $671141/s$  --  $-38\%$ loop 1075269/s 60% --

output from timethese() is the default style 'auto' key of coderef followed by the times for 'wallclock' time, user time, and system time followed by the rate

output from cmpthese() gives us a comparison chart sorted from slowest to fastest, and shows the percent speed difference between each pair of tests.

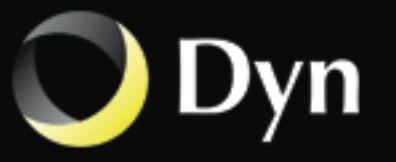

## Things to consider

- Focus on code that will be executed the most (think loops)
	- Are there expensive comparisons/computations that can be cached sensibly?
	- Are there chains of comparisons that aren't optimized statistically?
- **& Unnecessary sorting?**
- **Are you reinventing the wheel?**

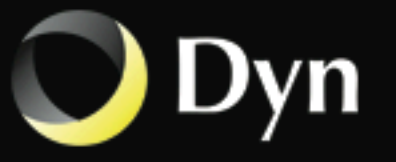

# A simple text parsing script

Uses a package for creating objects Simple parsing of a zone file into DNS records: hash 'em if we know how

20K lines to parse

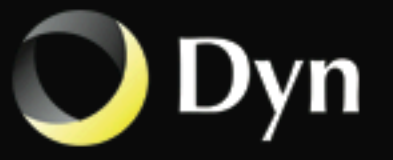

```
1 #!/usr/bin/env perl -l
 2 use strict;
  3 use warnings;
 4 use RR;
  5 use Net::DNS::RR;
  6 use Benchmark qw(:hireswallclock);
  7 
8 my $t0 = new Bernchmark;9 while (my $line = \langle \rangle {
 10 chomp($line); 
 11 
12 # Ignore blank lines
 13 next unless $line;
 14 
15 my sobj = RR->new(sline);
 16 
17 # Generate Net:: DNS:: RRs
 18 my $rr;
 19 if ($obj->as_hash()) {
 20 $rr = Net::DNS::RR->new($obj->as_hash());
 21 } else {
22    $rr = Net::DNS::RR->new($obj->as_string());
 23 } 
 24 } 
25 my $t1 = new Bernchmark;26 my $runtime = timestr(timediff($t1,$t0));
 27 
 28 print "Zone parse time: $runtime";
```
#### use Benchmark;

Built in module encapsulates a number of routines to help you figure out how long it takes to execute some code.

#### new():

Returns the current time as an object the Benchmark methods use

timediff( T1 , T2 ): A Benchmark object representing the difference between two Benchmark times, suitable for passing to timestr();

timestr ( TIMEDIFF, [ STYLE, [ FORMAT ] ] ): returns a string in the requested format suitable for printing. Format defaults to '%5.2f'.

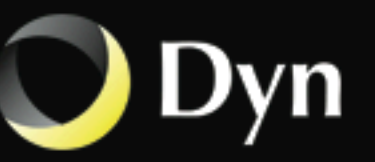

### Benchmark

\$ perl zoneparse.pl zone.com.txt Zone parse time: 4.61972 wallclock secs ( 4.55 usr + 0.02 sys = 4.57 CPU)

4.61 seconds to process the file Good? Bad? Can it be better?

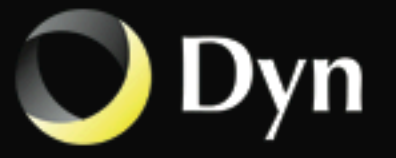

# Profiling Packages

### Devel::DProf

- $\ddot{\mathbf{e}}$ Built in, produces an output file, utility to format that
- $\ddot{\circ}$ watches subroutine calls noting elapsed time
- $\mathbf{S}$ totals each run into a total time spent in the subroutine

#### Devel::SmallProf

- $\mathbf{S}$ Install from CPAN
- $\mathbf{c}$ Human readable output file, clunky for programs with imported libraries

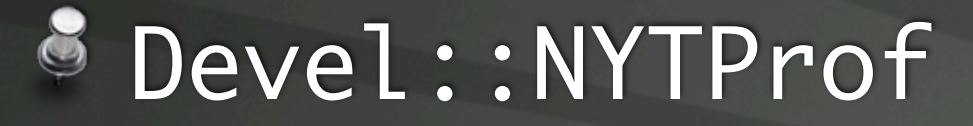

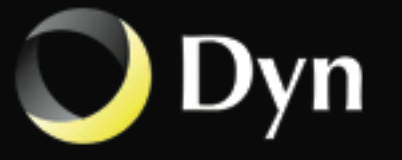

### Devel::NYTProf

<http://search.cpan.org/~timb/Devel-NYTProf-4.06/>

- Devel::NYTProf from CPAN is a powerful, fast, feature-rich perl source code profiler\*
- Statement and Subroutine profiling showing Inclusive and Exclusive Time
	- Inclusive includes time spent in subroutines called from within another subroutine
- Handy report HTML generator

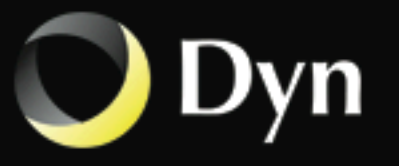

# Run the script with Devel::NYTProf

\$ perl -d:NYTProf zoneparse.pl zone.com.txt

- -d flag starts the debug mode which is shorthand for -MDevel::
	- $\mathbf{S}$ loads the module Devel::NYTProf before running the provided script
- produces nytprof.out file
- Adds a little overhead

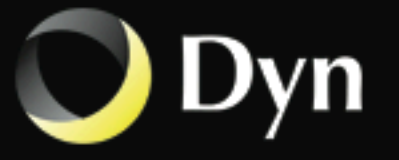

\$ nytprofhtml -o ./nytprof\_run1 -f ./nytprof\_run1.out --open Reading ./nytprof\_run1.out Processing ./nytprof\_run1.out data Writing sub reports to ./nytprof\_run1 directory 100% ... Writing block reports to ./nytprof\_run1 directory 100% ... Writing line reports to ./nytprof\_run1 directory 100% ...

#### nytprofhtml generates HTML report  $\ddot{\bullet}$ Useful flags for keeping multiple runs

-f --file: file name to use; defaults to ./nytprof.out

 $\delta$  -o --out: the output directory to place all the html files

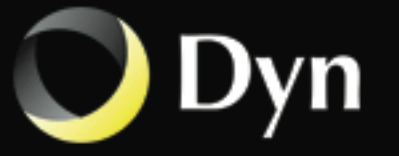

#### **Performance Profile Index**

For zoneparse.pl

Run on Wed Jan 19 13:51:21 2011 Reported on Wed Jan 19 14:42:23 2011

Profile of zoneparse.pl for 13.0s (of 19.3s), executing 8071444 statements and 2414346 subroutine calls in 48 source files and 8 string evals.

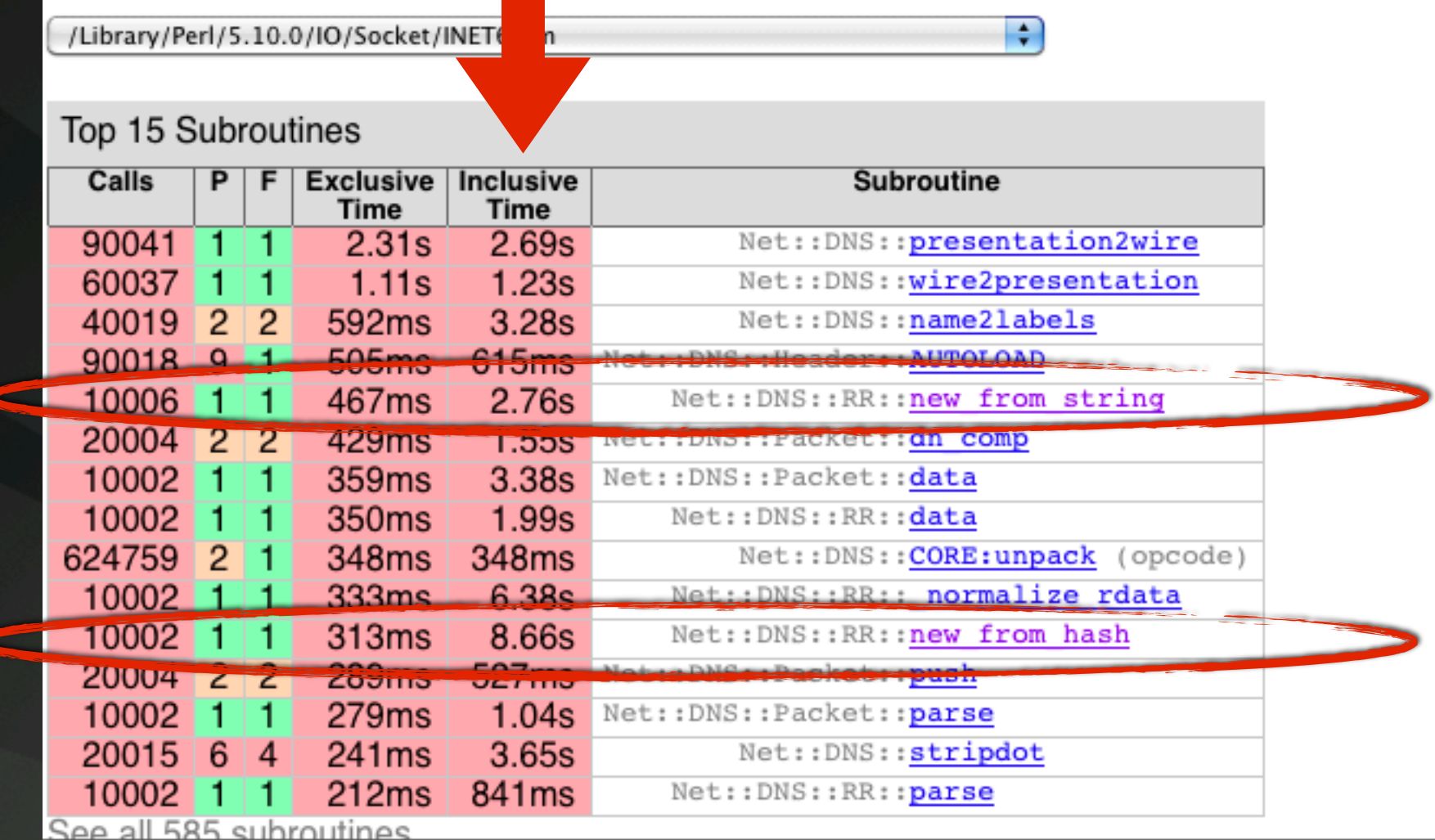

Source Code Files - ordered by exclusive time then name

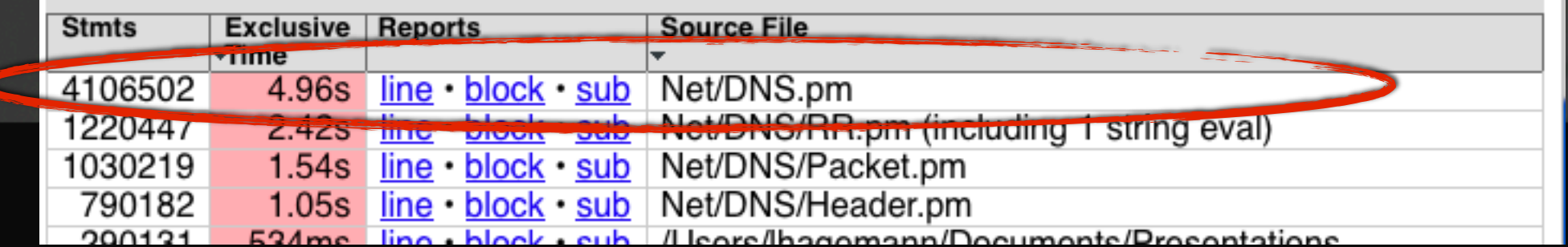

```
 1 #!/usr/bin/perl -l
  2 
  3 use strict;
  4 use warnings;
  5 
  6 use RR;
  7 use Net::DNS::RR;
  8 
 9 use Benchmark qw(:hireswallclock);
 10 
11 my $t0 = new Bernchmark; 12 
13 while (my $line = \langle \rangle {
 14 chomp($line);
 15 
 16 # Ignore blank lines
17 next unless $line;
 18 
19 my 5obj = RR->new($line);
 20 
21 # Generate Net::DNS::RRs
 22 my $rr = Net::DNS::RR->new($obj->as_string());
 23 }
 24 
 25 my $t1 = new Benchmark;
 26 my $runtime = timestr(timediff($t1,$t0));
 27 
 28 print "Zone parse time: $runtime";
```
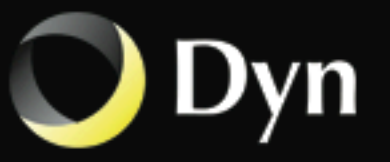

### Benchmark

\$ perl zoneparse2.pl zone.com.txt Zone parse time: 2.03943 wallclock secs ( 2.01 usr + 0.01 sys = 2.02 CPU)

### 4.61 seconds down to 2.03 seconds

#### > 50% speed up! Any others?

\$ perl -d:NYTProf zoneparse2.pl zone.com.txt Zone parse time: 10 wallclock secs  $(9.43 \text{ usr} + 0.03 \text{ sys} = 9.46 \text{ CPU})$ 

```
$ nytprofhtml -o ./nytprof_run2 -f ./nytprof_run2.out --open
Reading ./nytprof_run2.out
Processing ./nytprof_run2.out data
Writing sub reports to ./nytprof_run2 directory
 100% ... 
Writing block reports to ./nytprof_run2 directory
  100% ... 
Writing line reports to ./nytprof_run2 directory
 100% ...
```
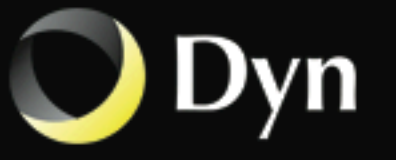

#### **Performance Profile Index**

For zoneparse2.pl

Run on Tue Feb 15 10:25:47 2011 Reported on Tue Feb 15 10:27:39 2011

Profile of zoneparse2.pl for 6.22s (of 9.61s), executing 4236315 statements and 1326375 subroutine calls in 48 source files and 8 string evals.

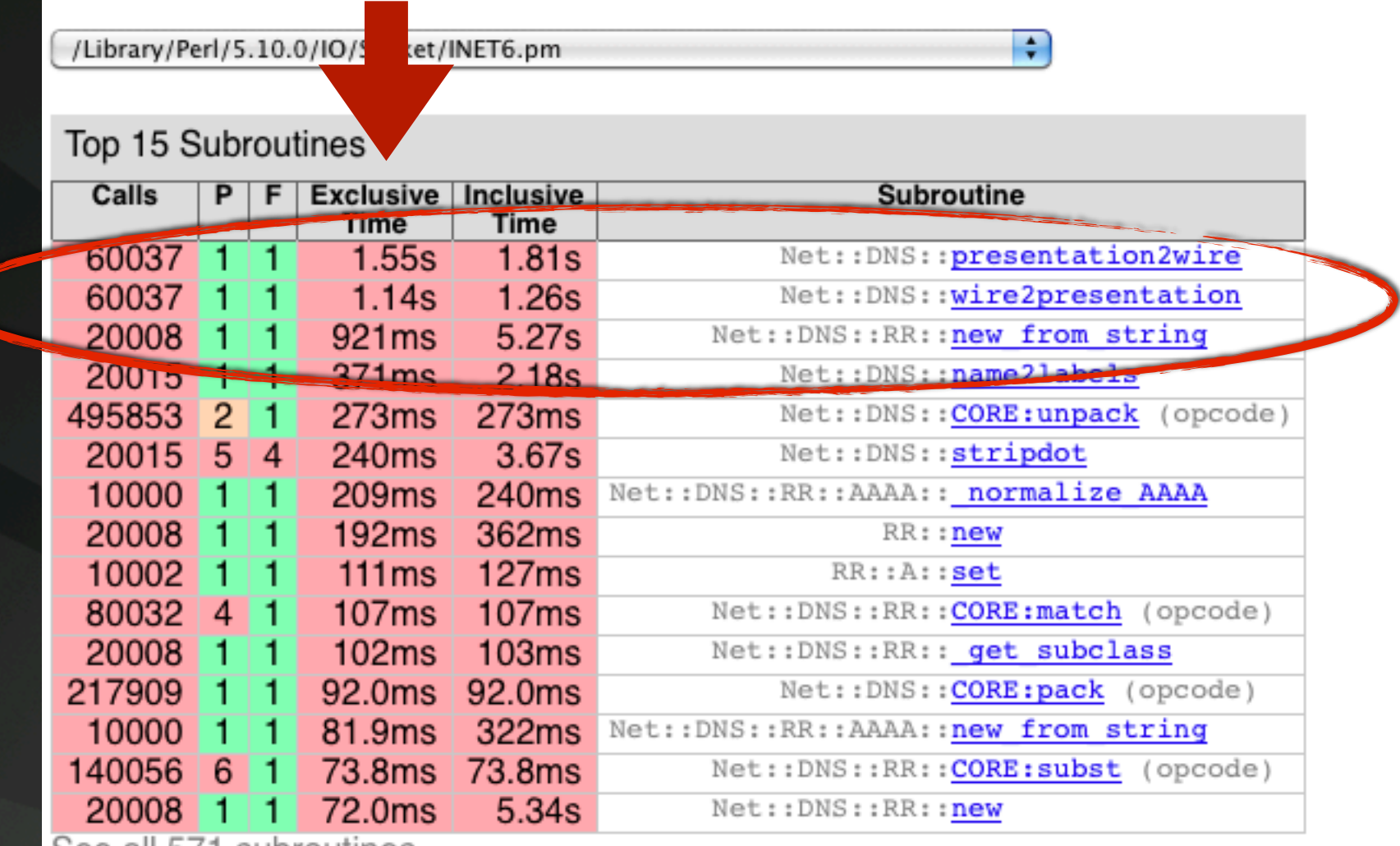

See all 5/1 subroutines

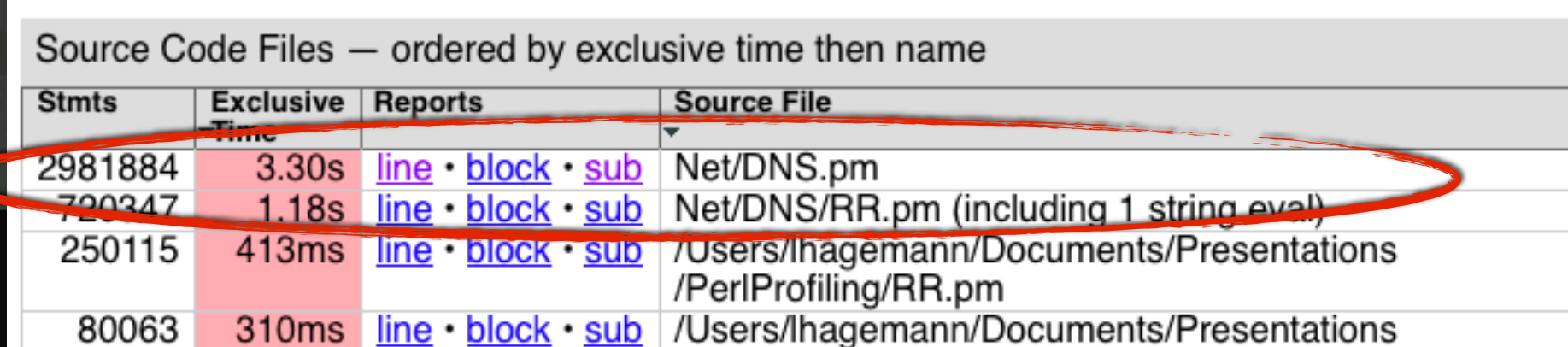

 $\Box$ 

### Net::DNS

### presentation2wire

### name2labels

### wire2presentation

### stripdot

### Net::DNS::RR::new\_from\_string

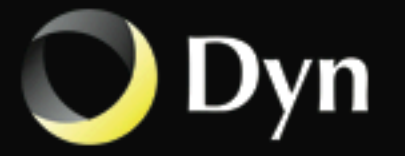

```
 1 #!/usr/env/bin perl -l
  2 
  3 use strict;
  4 use warnings;
  5 
  6 use RR;
  7 use Net::DNS;
  8 use Net::DNS::RR;
 9 use Benchmark qw(:hireswallclock);
 10 
11 sub stripdot {
12 my (5str) = 0;
 13 #Replace any period at the end of a label that is not escaped by '\'
14    $str =~ s{(?<!}\\\{\setminus\setminus\setminus\setminus s * $}{;} 15 return $str;
 16 }
 17 
 18 #override the Net::DNS stripdot
 19 *Net::DNS::RR::stripdot = \&stripdot;
 20 
21 my $t0 = new Bernchmark; 22 
23 while (my $line = \langle \rangle {
 33 }
 34 
35 my $t1 = new Benchmark;
 36 my $runtime = timestr(timediff($t1,$t0));
 37 print "Zone parse time: $runtime";
```
n

### Benchmark

\$ perl zoneparse3.pl zone.com.txt Subroutine Net::DNS::RR::stripdot redefined at zoneparse3.pl line 19. Zone parse time: 1.10183 wallclock secs ( 1.10 usr + 0.00 sys = 1.10 CPU)

### 8 2.03 seconds to 1.10 seconds

### Another ~50% speed up!

\$ perl -d:NYTProf zoneparse3.pl zone.com.txt Subroutine Net::DNS::RR::stripdot redefined at zoneparse3.pl line 19. Zone parse time: 3 wallclock secs ( 3.51 usr + 0.02 sys = 3.53 CPU)

```
$ nytprofhtml -o ./nytprof_run3 -f ./nytprof_run3.out --open
Reading ./nytprof_run3.out
Processing ./nytprof_run3.out data
Writing sub reports to ./nytprof_run3 directory
 100% ... 
Writing block reports to ./nytprof_run3 directory
 100% ... 
Writing line reports to ./nytprof_run3 directory
 100% ...
```
#### **Performance Profile Index**

For zoneparse3.pl

Run on Tue Feb 15 11:56:46 2011 Reported on Tue Feb 15 11:57:45 2011

F

Profile of zoneparse3.pl for 2.73s (of 3.70s), executing 1315465 statements and 492803 subroutine calls in 48 source files and 8 string evals.

/Library/Perl/5.10.0/IO/Socket/INET6.pm

#### Top 15 Subroutines

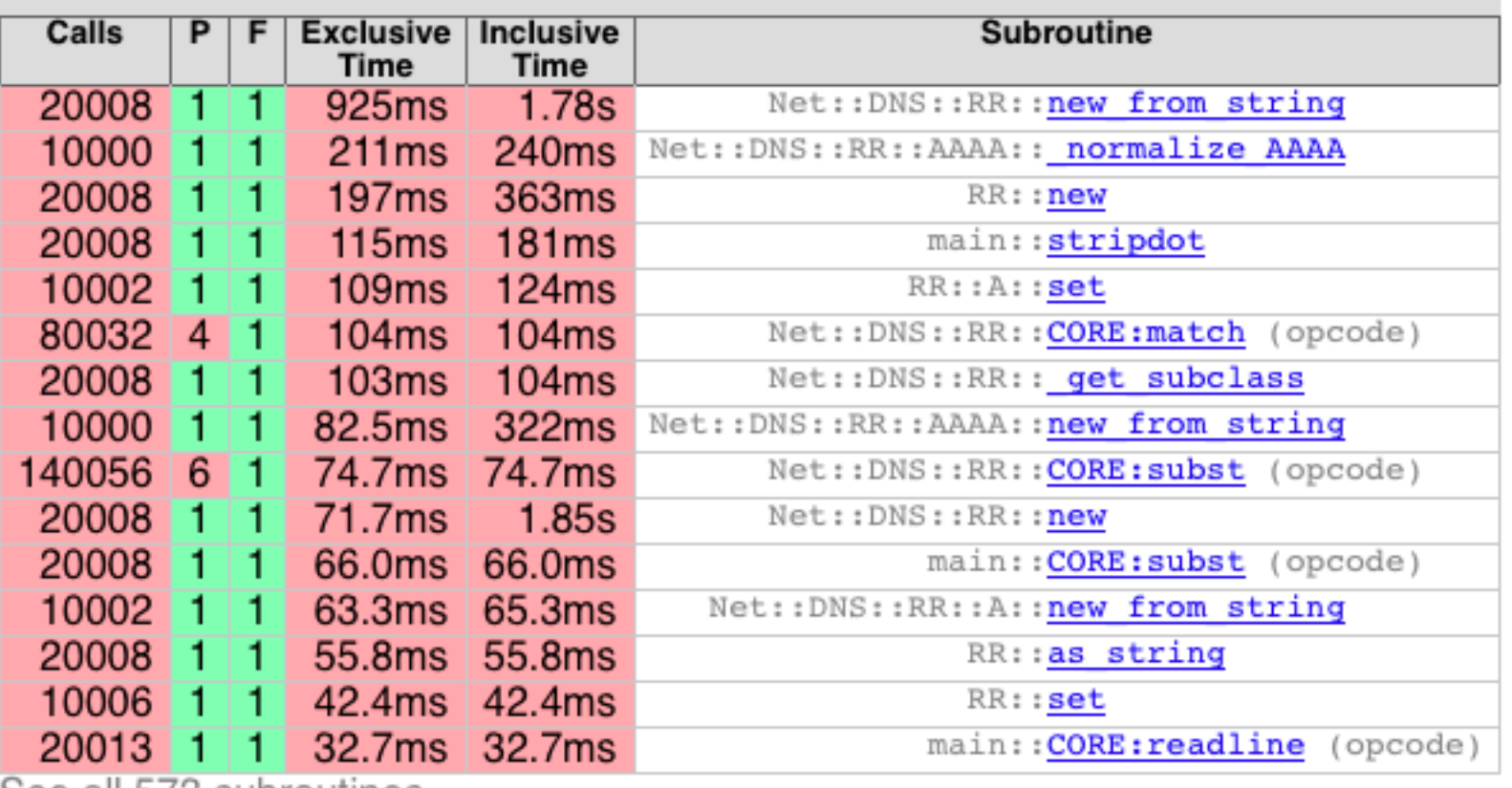

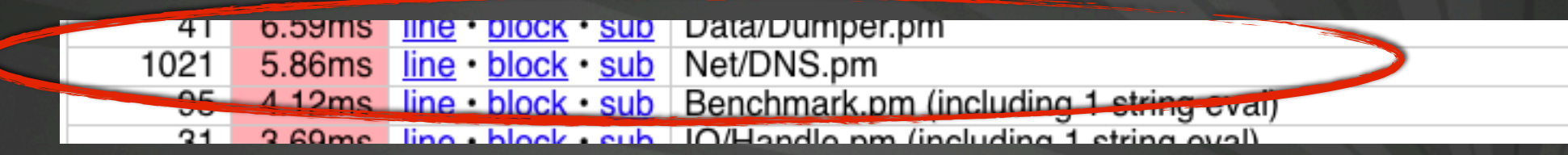

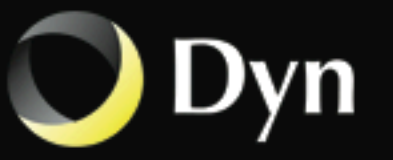

## 77% speed up

Total run time: 4.61 seconds down to 1.10 seconds

Time in external module reduced from nearly 5 secs to 6ms.

This includes the overhead of calling the profiling module $\mathbf{S}$ 

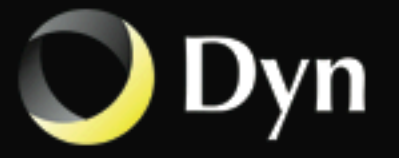

### References

#### $\ddot{\bullet}$ CPAN

- 8 <http://search.cpan.org/~timb/Devel-NYTProf-4.06/>
- $\ddot{\bullet}$ <http://search.cpan.org/~salva/Devel-SmallProf-2.02/>
- PerlMonks.org
- [Perl Best Practices](http://www.amazon.com/Perl-Best-Practices-Damian-Conway/dp/0596001738/ref=sr_1_1?s=books&ie=UTF8&qid=1298335811&sr=1-1) by [Damian Conway](http://www.amazon.com/Damian-Conway/e/B001IGO7FE/ref=sr_ntt_srch_lnk_1?qid=1298335811&sr=1-1)
- **[Modern Perl](http://www.amazon.com/Modern-Perl-chromatic/dp/0977920151/ref=sr_1_1?s=books&ie=UTF8&qid=1298335842&sr=1-1) by chromatic**

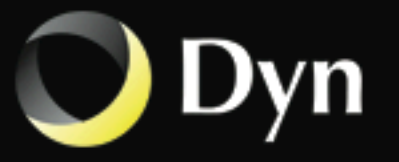